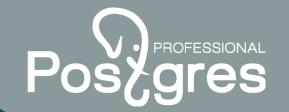

### Protection against split-brain in case of creation of 2 nodes of a cluster of PostgreSQL

Kosenkov Igor Postgres Pro postgrespro.ru

### Types of failover clusters on the basis Posegres of Pacemaker&Corosync

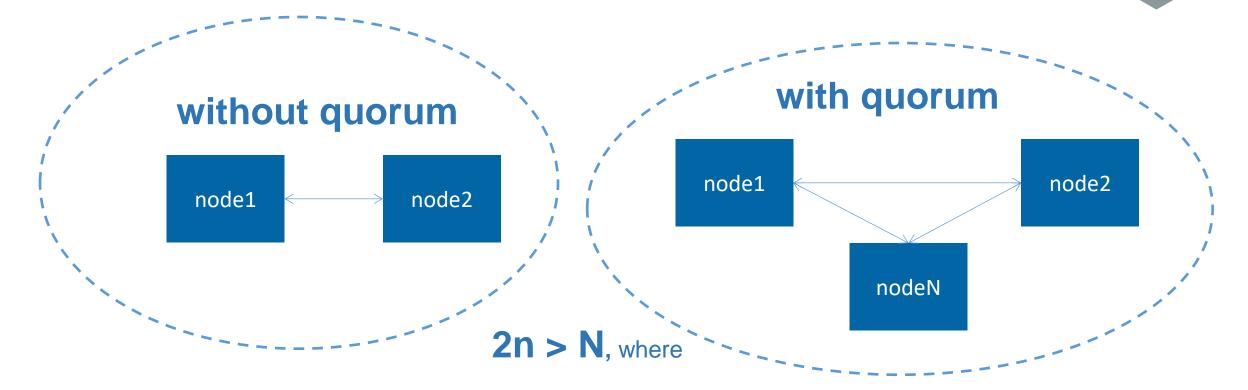

N – total of nodes in a cluster n – the number of live nodes in a cluster

#### **Practical application 2-nodes cluster**

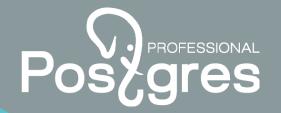

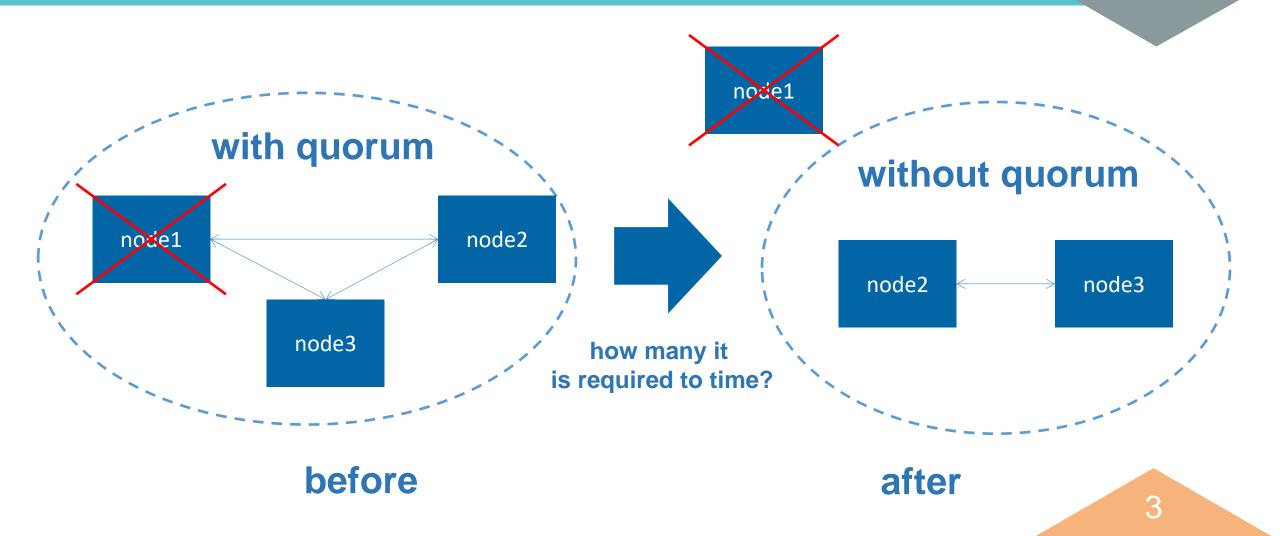

## Loss of network connectivity between nodes

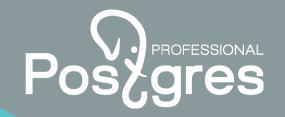

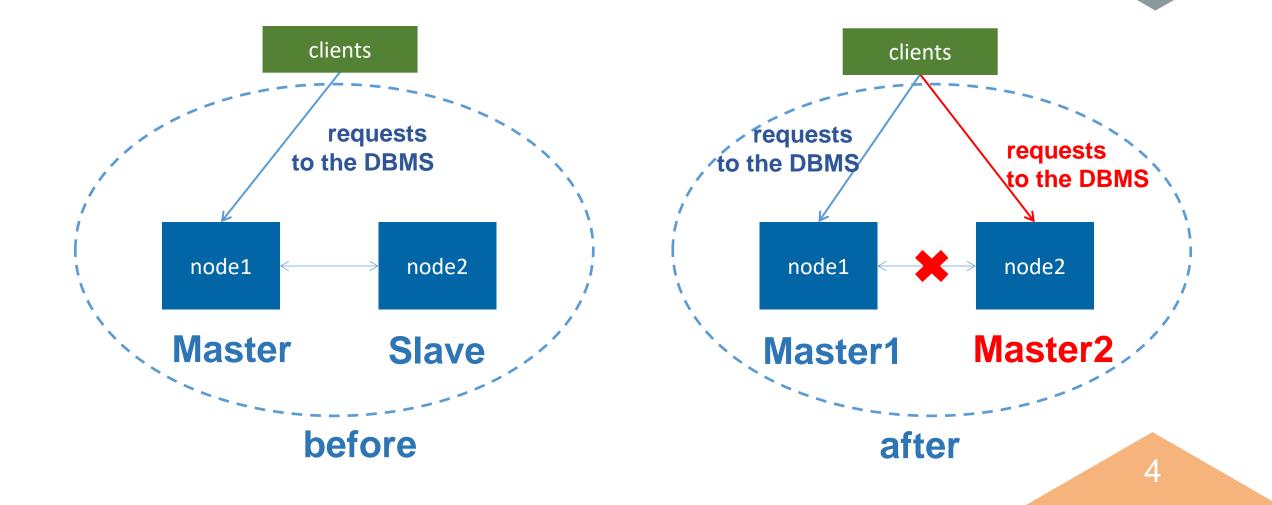

### Aftermath of a split-brain

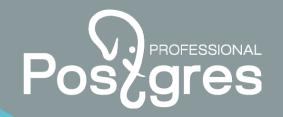

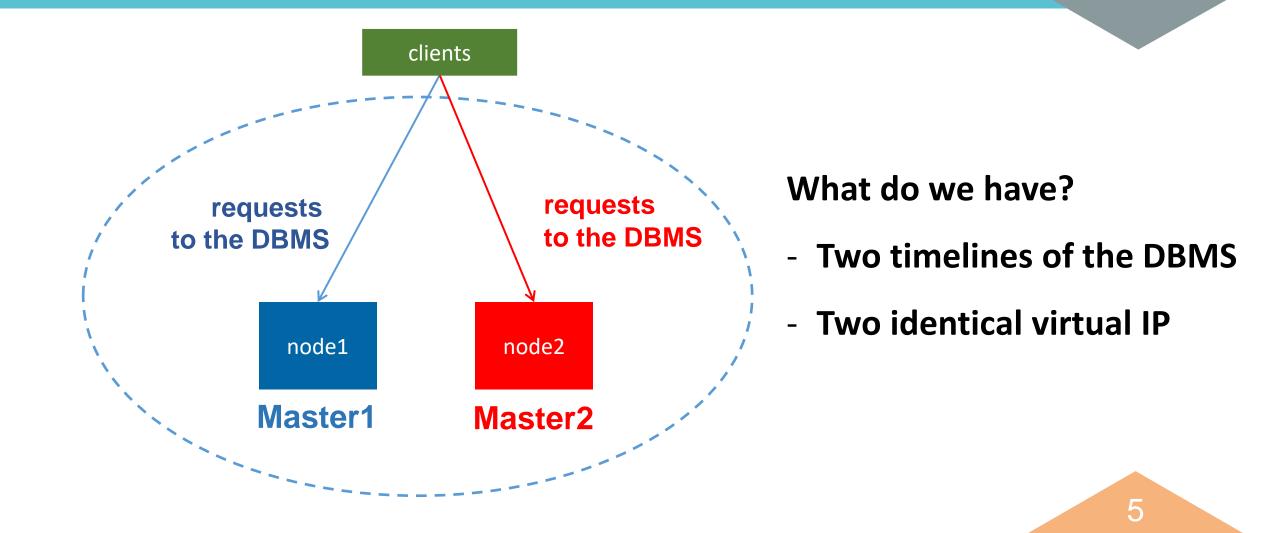

# Posegres

# Known methods of protection against split-brain

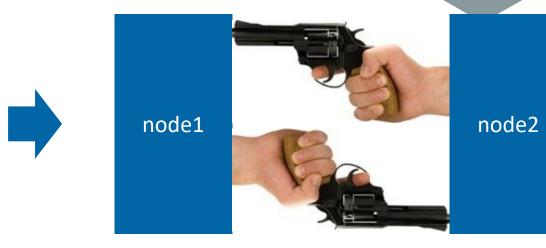

#### **Mechanism STONITH**

(Shot-The\_Other-Node-In-The-Head)

Shortcoming – surely physical servers with the IPMI or ILO function

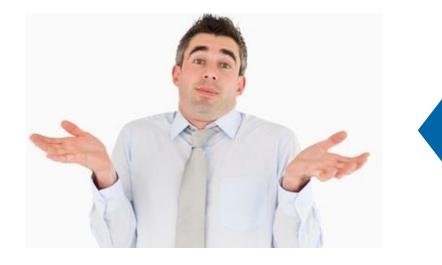

## Switch-off of all resources of a cluster in case of loss of a network between nodes

Shortcoming – a failure in service

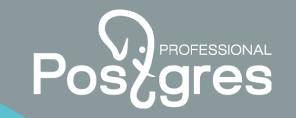

#### Protection against split-brain in case of creation of 2 nodes of a cluster of PostgreSQL

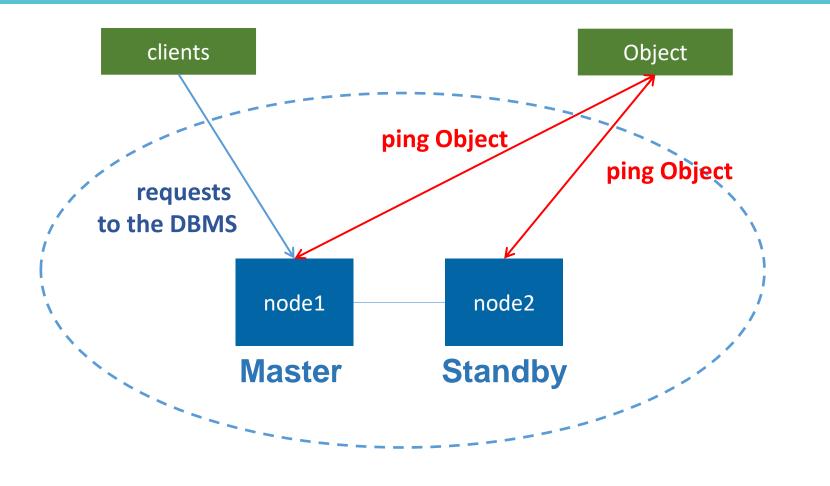

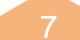

### **Description of protection against split-brain**

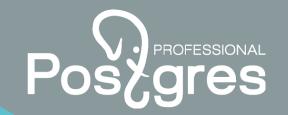

#### Add a resource the Ping type – "default\_ping\_set "

The resource has type a clone

#### Change value resource-stickiness to 500

Value by default = INFINITY

#### Specify a role at failure

When a node in isolation, the default\_ping\_set value is equal to 111 Behavior of the node: If default\_ping\_set =111 then role=slave and score=-INFINITY

### Normal state of a cluster crm\_mon –Afr output

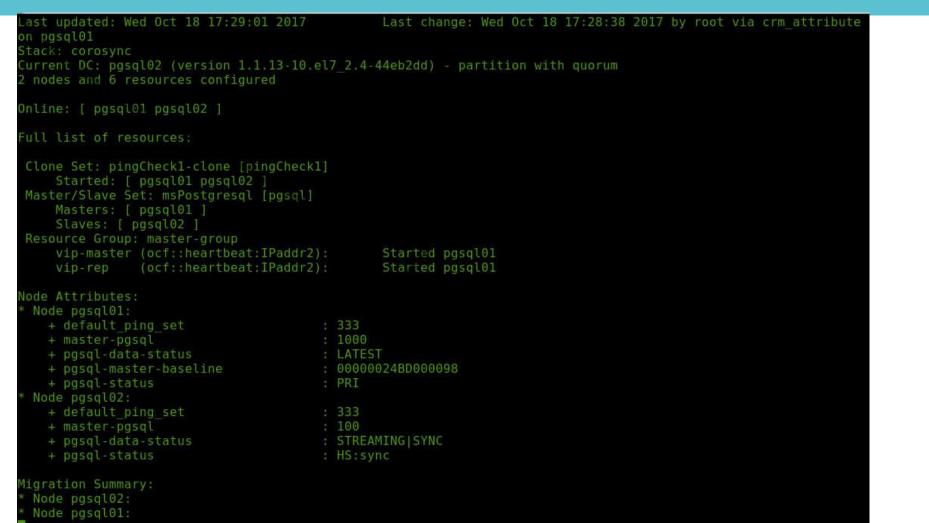

Posegres

9

# Loss of network connectivity between nodes (output node1)

Node pasal01:

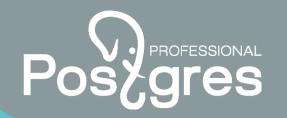

```
ast updated: Wed Oct 18 17:32:30 2017
                                                 Last change: Wed Oct 18 17:32:07 2017 by root via crm attribu
te on pgsgl01
stack: corosync
urrent DC: pgsgl01 (version 1.1.13-10.el7 2.4-44eb2dd) - partition with guorum
 nodes and 6 resources configured
Online: [ pgsql01 ]
OFFLINE: [ pgsql02 ]
ull list of resources:
Clone Set: pingCheck1-clone [pingCheck1]
    Started: [ pgsgl01 ]
    Stopped: [ pgsql02 ]
Master/Slave Set: msPostgresgl [pgsgl]
    Stopped: [ pgsgl01 pgsgl02 ]
Resource Group: master-group
    vip-master (ocf::heartbeat:IPaddr2):
                                                Stopped
                (ocf::heartbeat:IPaddr2):
    vip-rep
                                                Stopped
lode Attributes:
 Node pgsgl01:
   + default ping set
                                        : 111
                                                         : Connectivity is degraded (Expected=333)
                                        : - INFINITY
   + master-pgsql
    + pgsql-data-status
                                        : LATEST
    + pgsgl-status
                                        : STOP
ligration Summary:
```

# Loss of network connectivity between nodes (output node2)

lode pgsgl02:

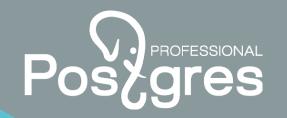

| _attribute on pgsql02<br>Stack: corosync                                                                                                    | Last change: Wed Oct 18 17:32:06 2017 by root via crm<br>el7_2.4-44eb2dd) - partition with quorum |
|----------------------------------------------------------------------------------------------------|---------------------------------------------------------------------------------------------------|
| Online: [ pgsql02 ]<br>OFFLINE: [ pgsql01 ]                                                                                                    |                                                                                                   |
| Full list of resources:                                                                                                    |                                                                                                   |
| Clone Set: pingCheck1-clone [pingCheck]<br>Started: [ pgsql02 ]<br>Stopped: [ pgsql01 ]<br>Master/Slave Set: msPostgresql [pgsql]<br>Masters: [ pgsql02 ]<br>Stopped: [ pgsql01 ]<br>Resource Group: master-group<br>vip-master (ocf::heartbeat:IPaddr2)<br>vip-rep (ocf::heartbeat:IPaddr2) | ): Started pgsql02                                                                                |
| + master-pgsql<br>+ pgsql-data-status<br>+ pgsql-master-baseline                                                                                                    | : LATEST                                                                                          |
| Migration Summary:                                                                                                    |                                                                                                   |

11

## After restoration of a network between nodes

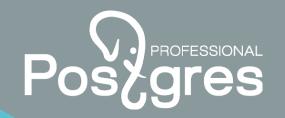

12

| _attribute on pgsql02<br>Stack: corosync                                                                                                    | Last change: Wed Oct 18 17:32:06 2017 by root via crm<br>.el7_2.4-44eb2dd) - partition with quorum |
|----------------------------------------------------------------------------------------------------|----------------------------------------------------------------------------------------------------|
| Online: [ pgsql01 pgsql02 ]                                                                                                    |                                                                                                    |
| Full list of resources:                                                                                                    |                                                                                                    |
| Clone Set: pingCheckl-clone [pingCheck<br>Started: [ pgsql01 pgsql02 ]<br>Master/Slave Set: msPostgresql [pgsql<br>Masters: [ pgsql02 ]<br>Slaves: [ pgsql01 ]<br>Resource Group: master-group<br>vip-master (ocf::heartbeat:IPaddr<br>vip-rep (ocf::heartbeat:IPaddr | ]<br>2): Started pgsql02                                                                           |
| Node Attributes:                                                                                                    |                                                                                                    |
| * Node pgsql01:                                                                                                    |                                                                                                    |
| + default_ping_set                                                                                                    |                                                                                                    |
| + master-pgsql<br>+ pgsql-data-status                                                                                                    | : -INFINITY                                                                                        |
| + pgsql-data-status<br>+ pgsql-status                                                                                                    | : DISCONNECT<br>: HS:alone                                                                         |
| * Node pgsql02:                                                                                                    | , ho.d.one                                                                                         |
| + default_ping_set                                                                                                    | : 333                                                                                              |
| + master-pgsql                                                                                                    | : 1000                                                                                             |
| + pgsql-data-status                                                                                                    |                                                                                                    |
| + pgsql-master-baseline                                                                                                    |                                                                                                    |
| + pgsql-status                                                                                                    | : PRI                                                                                              |
| * Node pgsgl02:* Node pgsgl01:                                                                                                    |                                                                                                    |

### **Recovery of a cluster after failure**

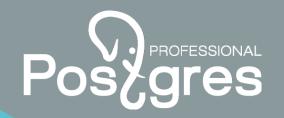

Following steps: 1.To stop a cluster on a failure node a command: sudo pcs cluster stop

#### 2.To clean a directory \$PGDATA (run as user «postgres»)

3. To copy database directory contents from the Master-server the utility of pg\_basebackup (run as user «postgres»)

**4. To launch a cluster on a failure node a command:** sudo pcs cluster start

Postgres Professional http://postgrespro.ru/ +7(495)1500691 info@postgrespro.ru

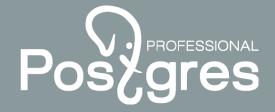

postgrespro.ru

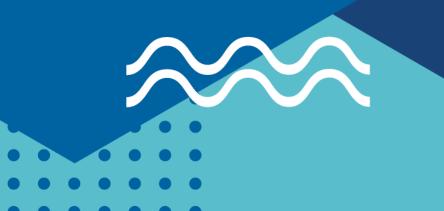